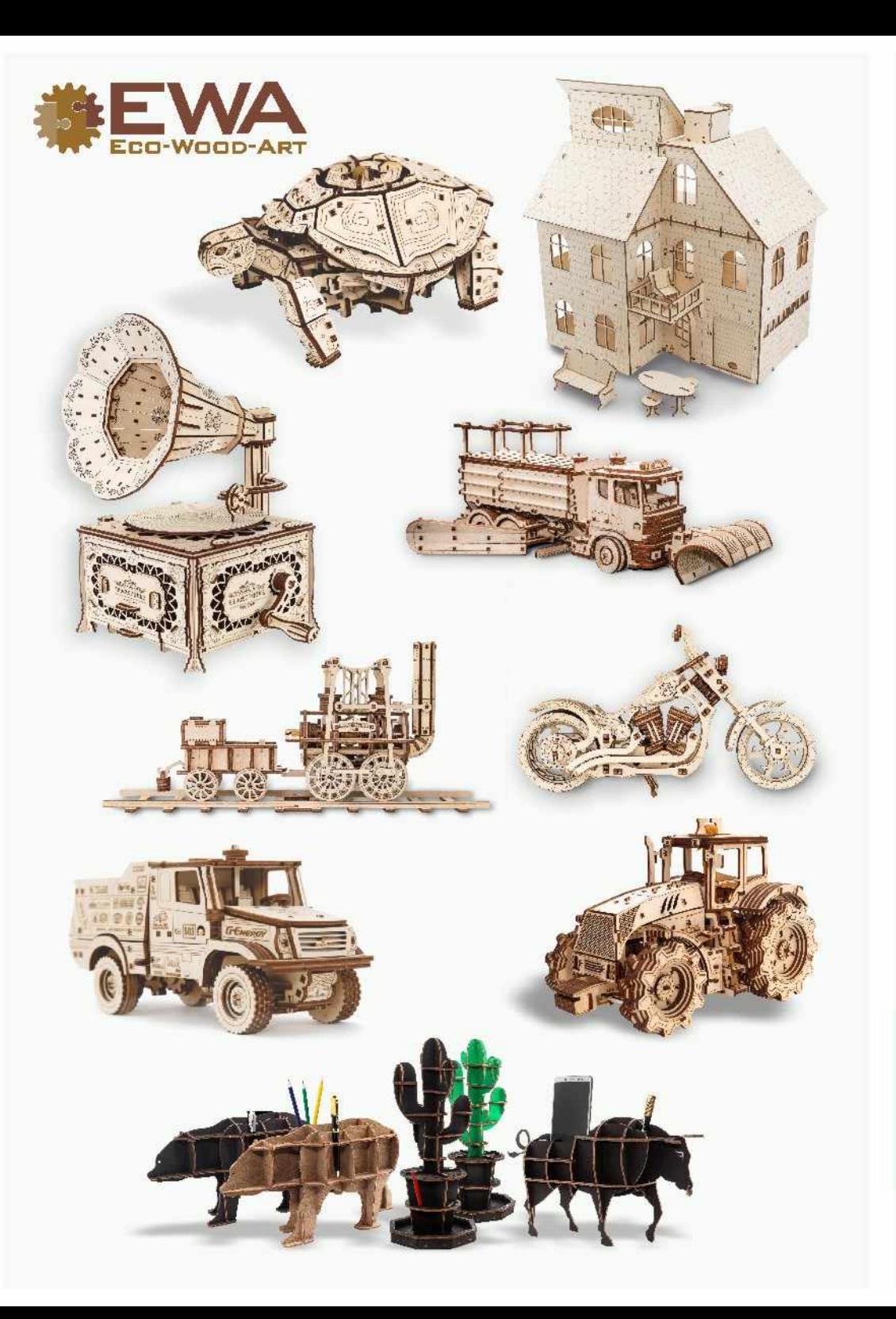

## **ASSEMBLY INSTRUCTION FOR MODEL**

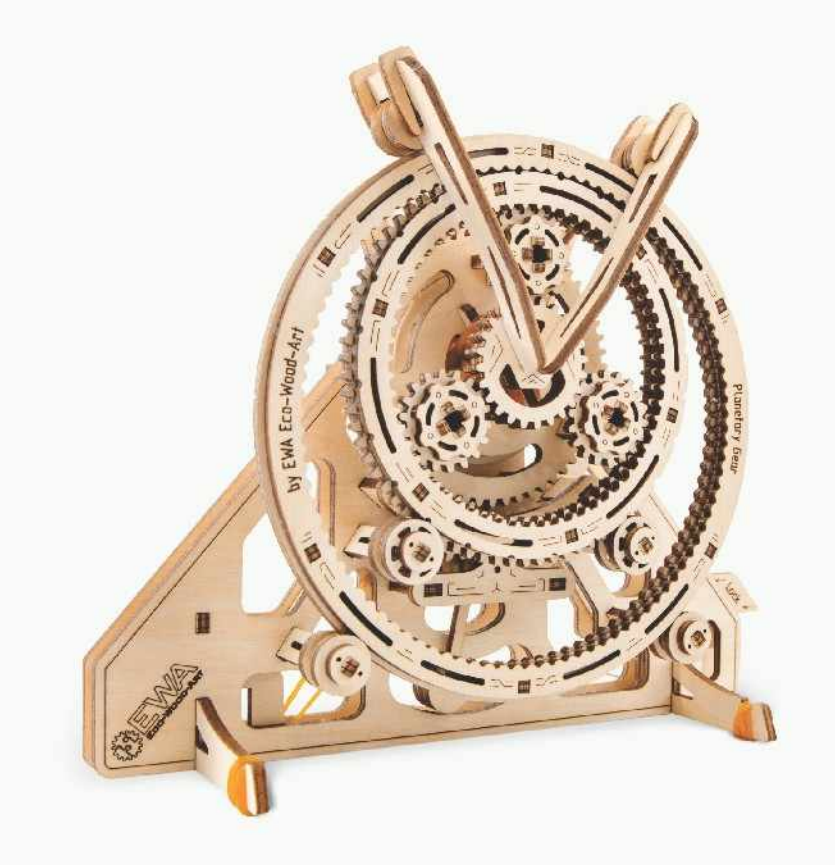

## **Planetary Gear**

- EN The ledge is for the squeezing the small details out of the board
- PL Wystep w linijce przeznaczony jest do wyciskania małych detali z arkusza sklejki
- FR La proéminence est concue pour aider à presser et enlever les petits détails de la feuille
- ES La regisa es para apretar los pequeños detalles fuera del tablero
- DE Der Vorsprung dient dazur kleine Teile aus den Platten zu drücken
- RU Выступ предназначен для выдавливания из листа мелких деталей
- IT Le projezioni riportate sui fogli di istruzione sono utili anche nella fase di smontaggio perestrarre i pezzi perestrarre i pezzi
- CN 輔助測量尺可蟹助取出或緊接細小零件時使用

EN Use for the change the length PL Stosować do wyznaczenia długości FR Applicuer pour définir la longueur ES Utilizar para determinar la longitud DE Zur Änderung der Länge verwenden RU Использовать для определения длины IT Usare per determinare la lunghezza CN 用它来测量长度

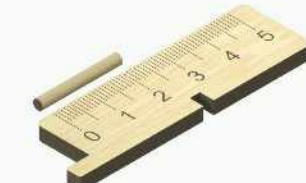

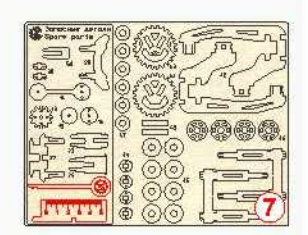

**FN** Rubber bands PL Gumki recepturki FR Des élastiques ES Gomas elásticas DE Gummibänder **RU** Резинки IT Flastici CN 枚操皮筋

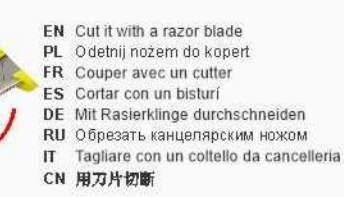

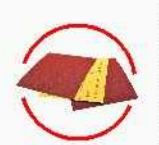

EN Remove the burrs with sandpaper PL Usunać zadziory papierem ściernym FR Retirer les bayures avec du papier à polir ES Quitar las rebabas con el papel esmeril DE Grate mit Schleifpapier entfernen RU Удалить заусенцы наждачной бумагой IT Sbayare con carta vetrata CN 用砂纸去除毛刺。

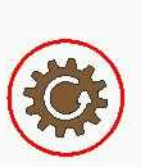

EN Details should rotate freely PL Swobodne obracanie FR Libre rotation **FS** Rotación libre DE Auf freie Rotation achten **RII** Своболное вращение IT Rotazione libera

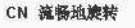

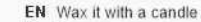

<sub>R</sub>

- PL Posmaruj za pomoca świecy parafinowej
- FR Graisser avec une bougie de paraffine
- ES Engrasar con ayuda de una vela de parafina
- DE Mit einer Kerze wachsen
- RII Смазать парафиновой свечой
- IT Lubrificare con candela di paraffina
- CN 用于蜡烛上蜡泡滑

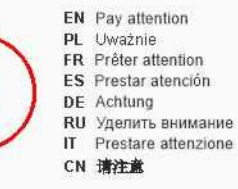

EN The manufacturer reserves the right to make changes in the design of the product, not worsening its technical characteristics. Information about the changes made may not be present in this manual.

PL Producent zastrzega soble prawo do zmlany konstrukcii wyrobu bez pogorszenia jego właściwości technicznych. Niniejsza Instrukcia może nie zawierać informacji o zmianach.

FR Le producteur se réserve le droit d'apporter des modifications dans la construction du produit à condition si elles ne portent atteinte à ses caractéristiques techniques. Les renseignements sur les modifications apportées peuvent ne pas être dans la présente notice.

ES El fabricante se reserva el derecho de introducir modificaciones en la construcción del producto, que no empeoran sus características técnicas. Datos sobre modificaciones introducidas pueden no aparecer en esta instrucción. DE Der Hersteller behält sich das Recht auf Designänderungen, die die technischen Merkmale und Funktionen nicht negativ

beeinflussen, vor.

RU Производитель оставляет за собой право вносить изменения в конструкцию изделия, не ухудшающие его технические характеристики. Сведения о внесенных изменениях могут отсутствовать в настоящей инструкции. IT Il produttore si riserva il diritto di apportare modifiche al design dei prodotto, non peggiorando le sue caratteristiche tecniche. Informazioni sulle modifiche apportate potrebbero non essere presenti in questo menuale.

CN 制造商保留对产品设计更改的权利, 一切改良旨在增强产品的技术性能。改良处若未出现在手册中, 敬请该解

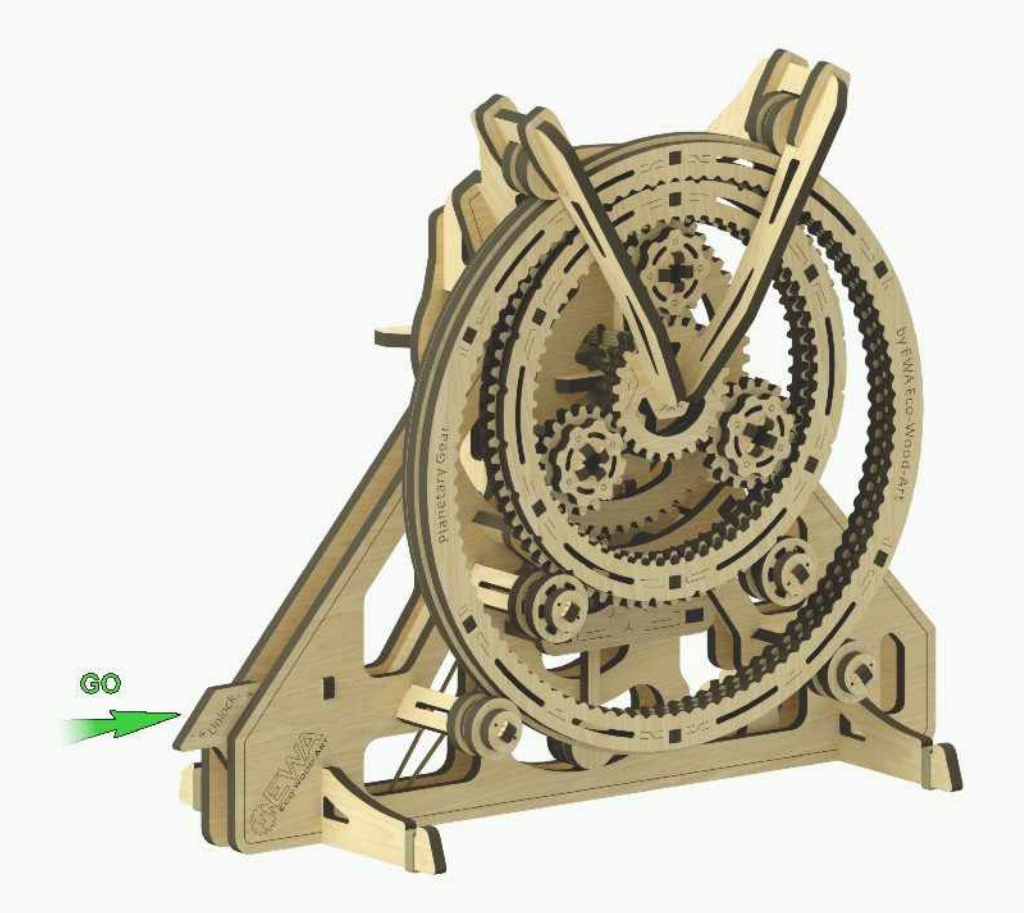

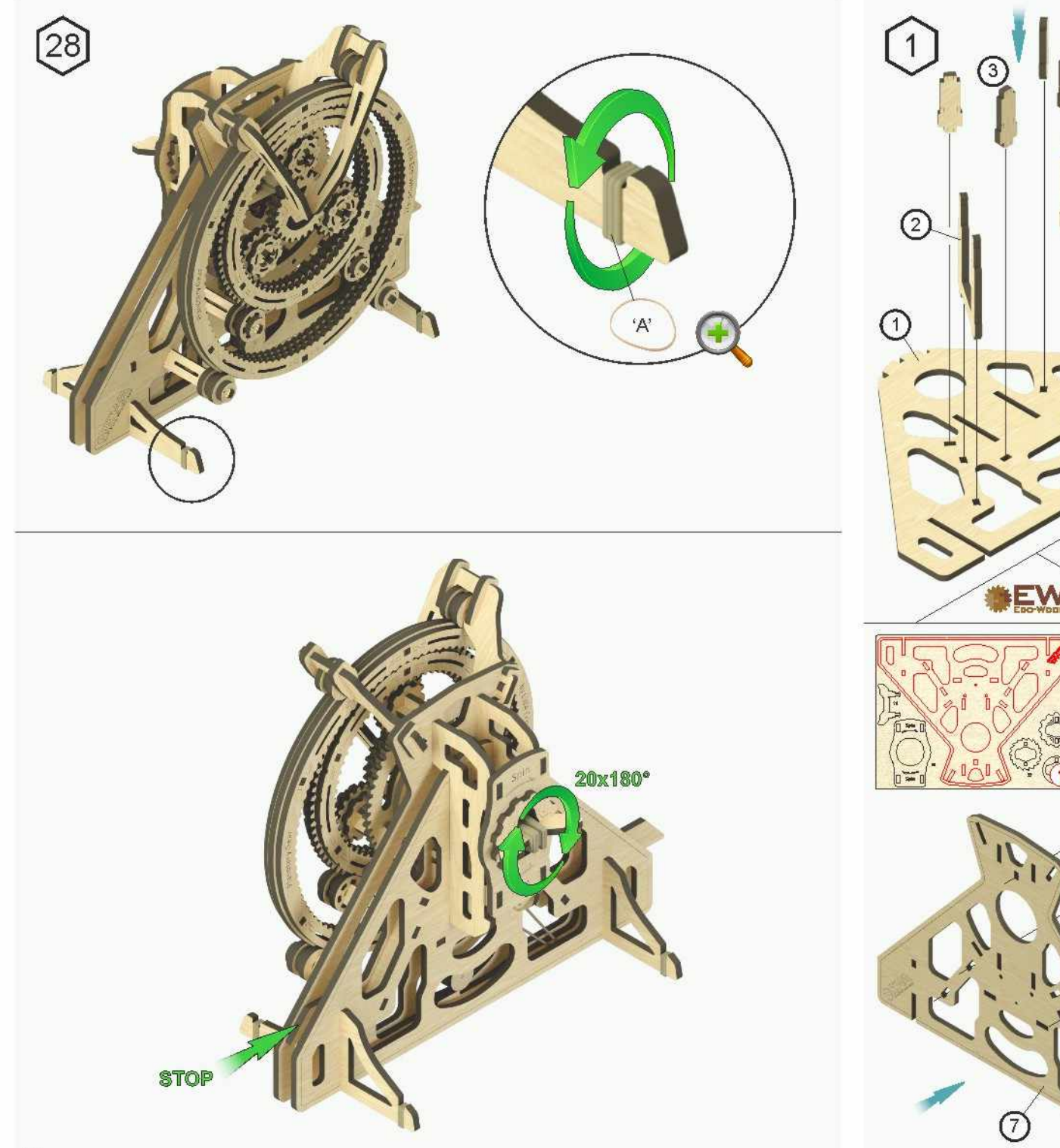

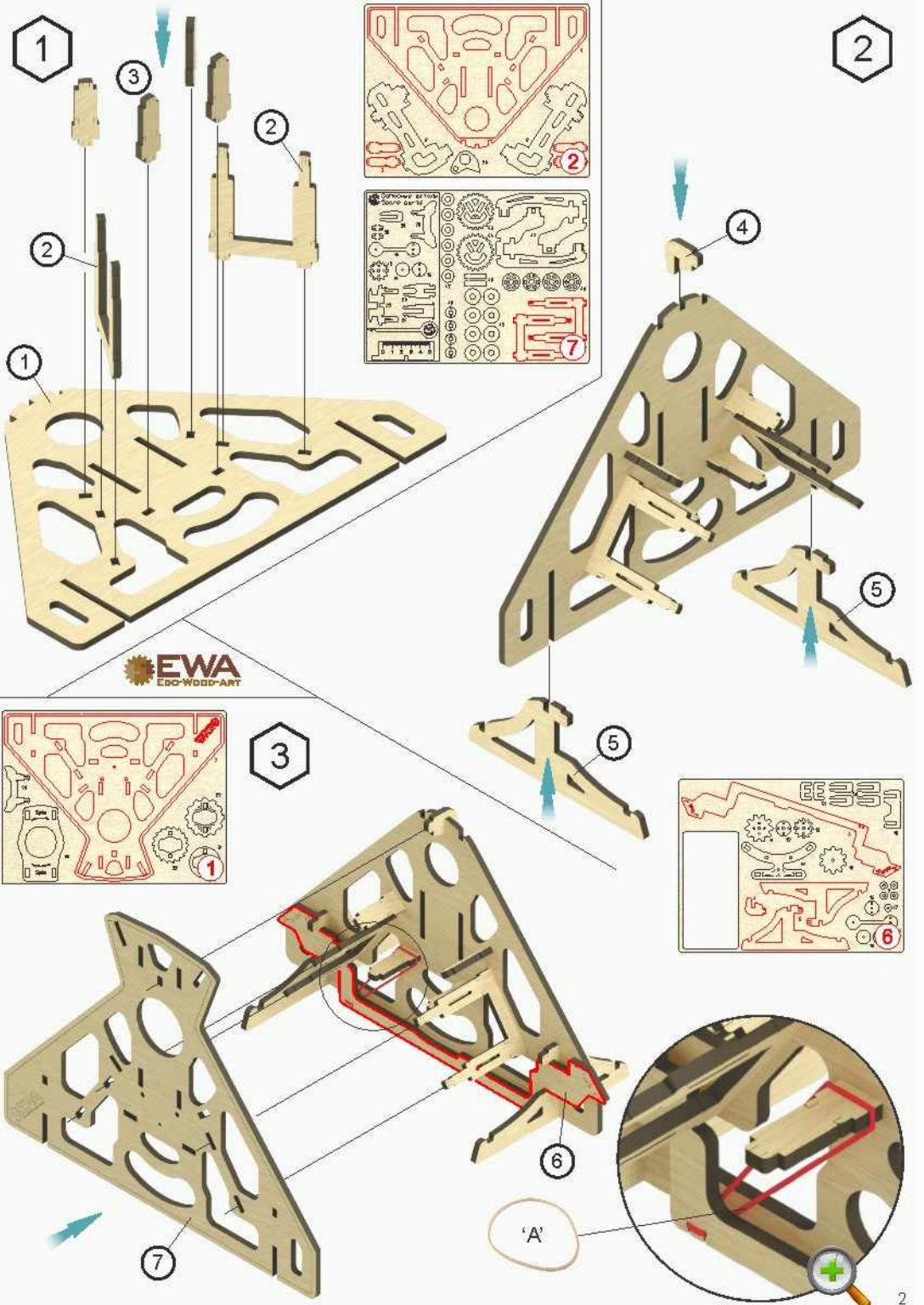

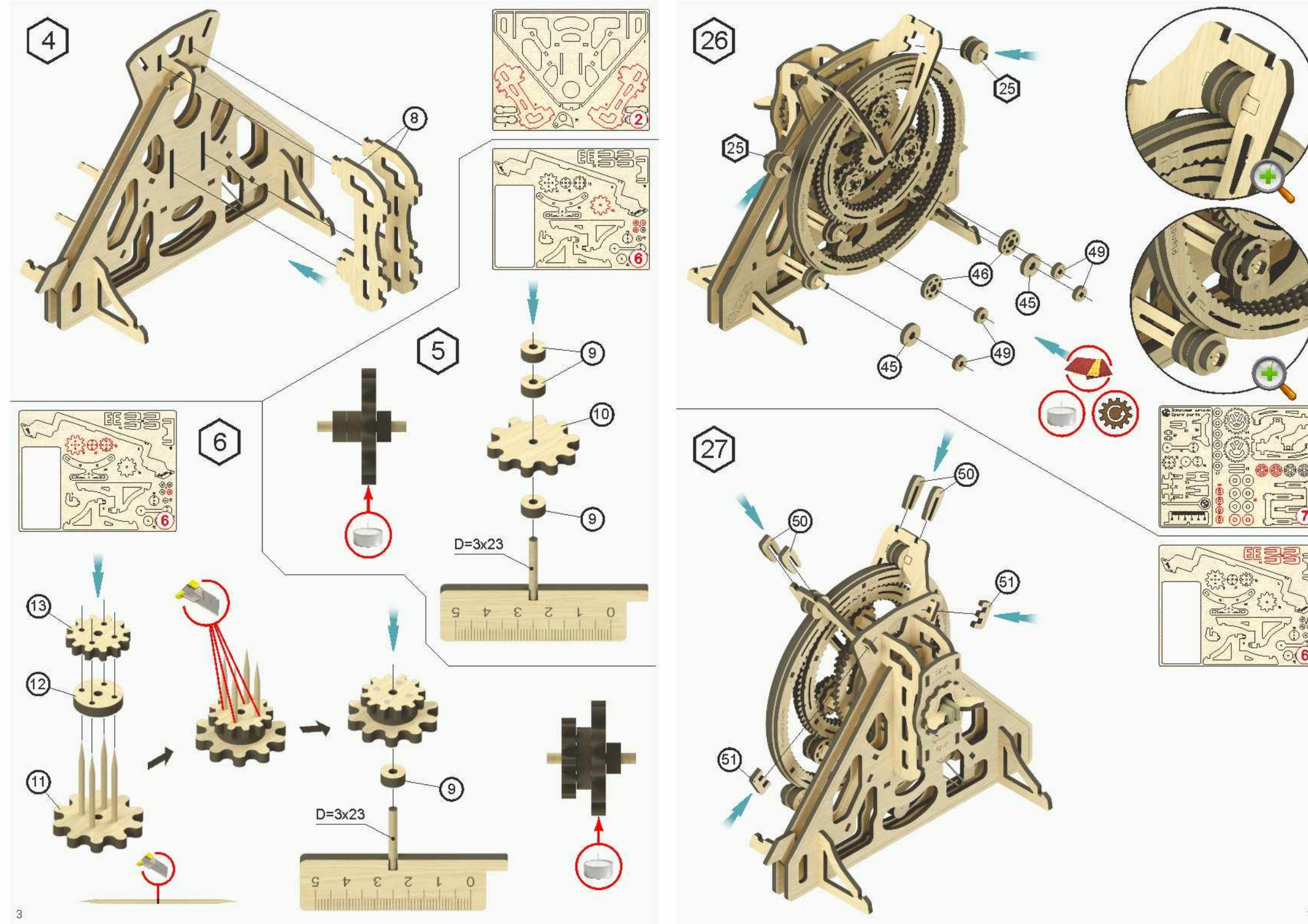

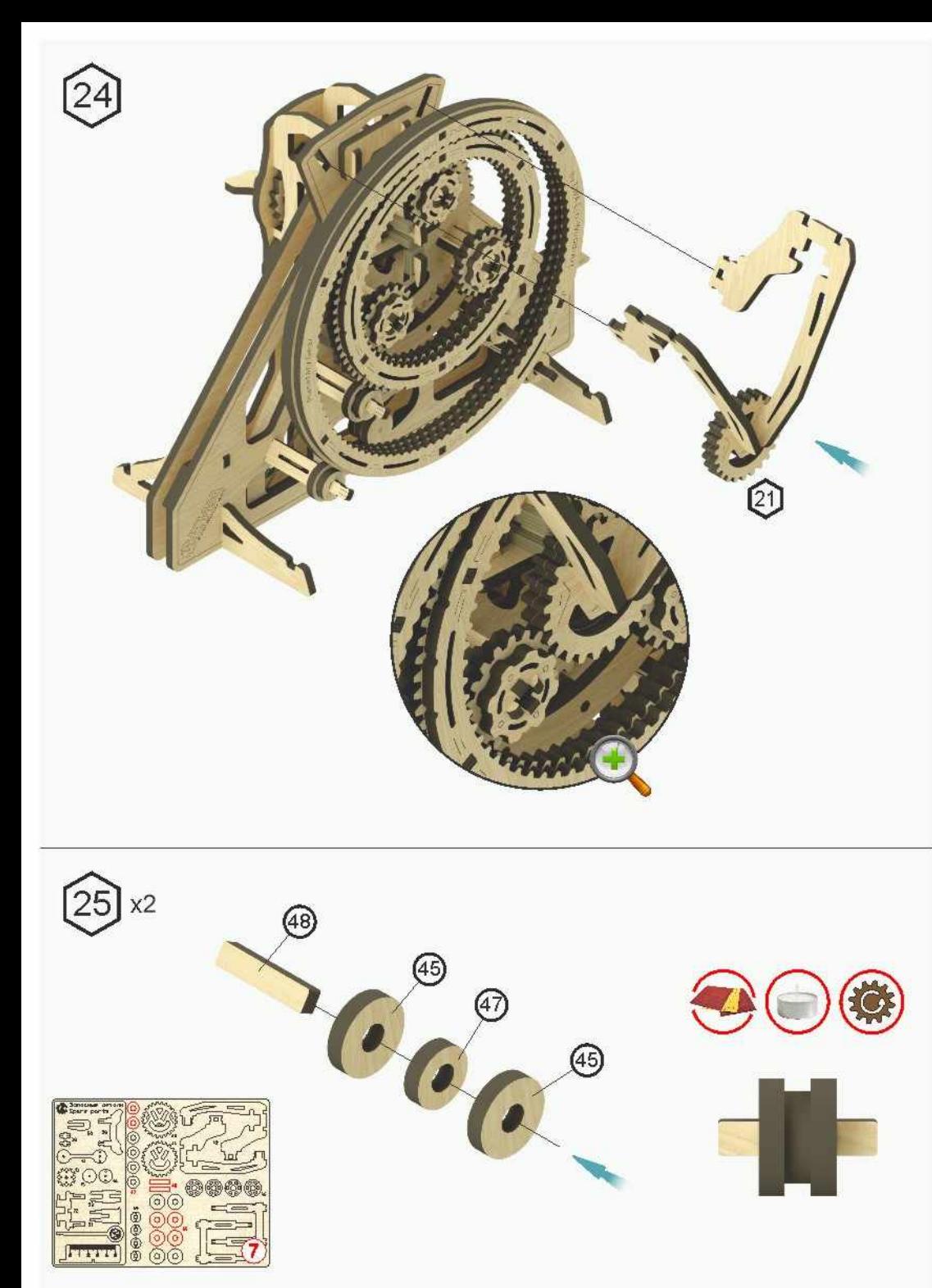

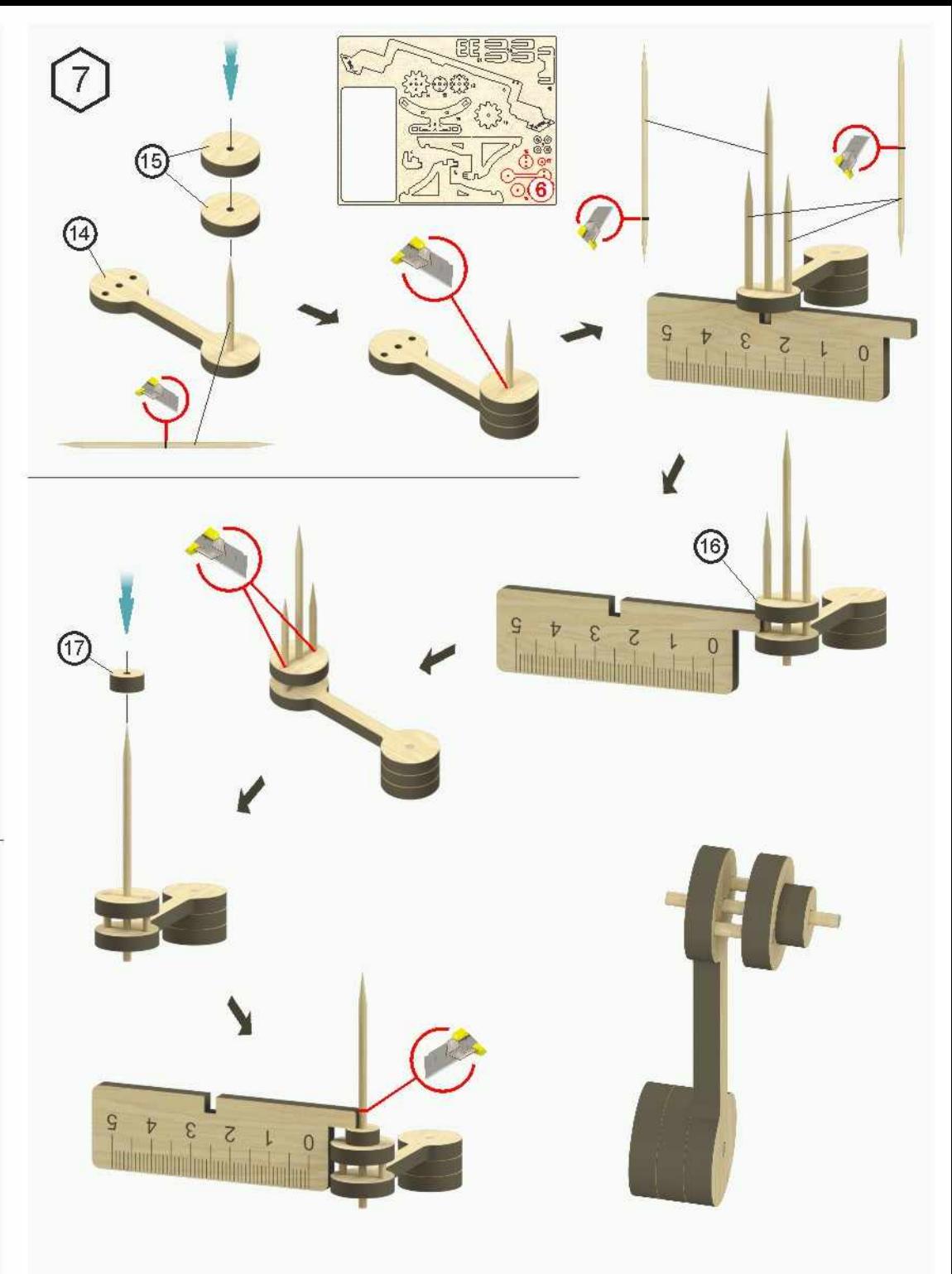

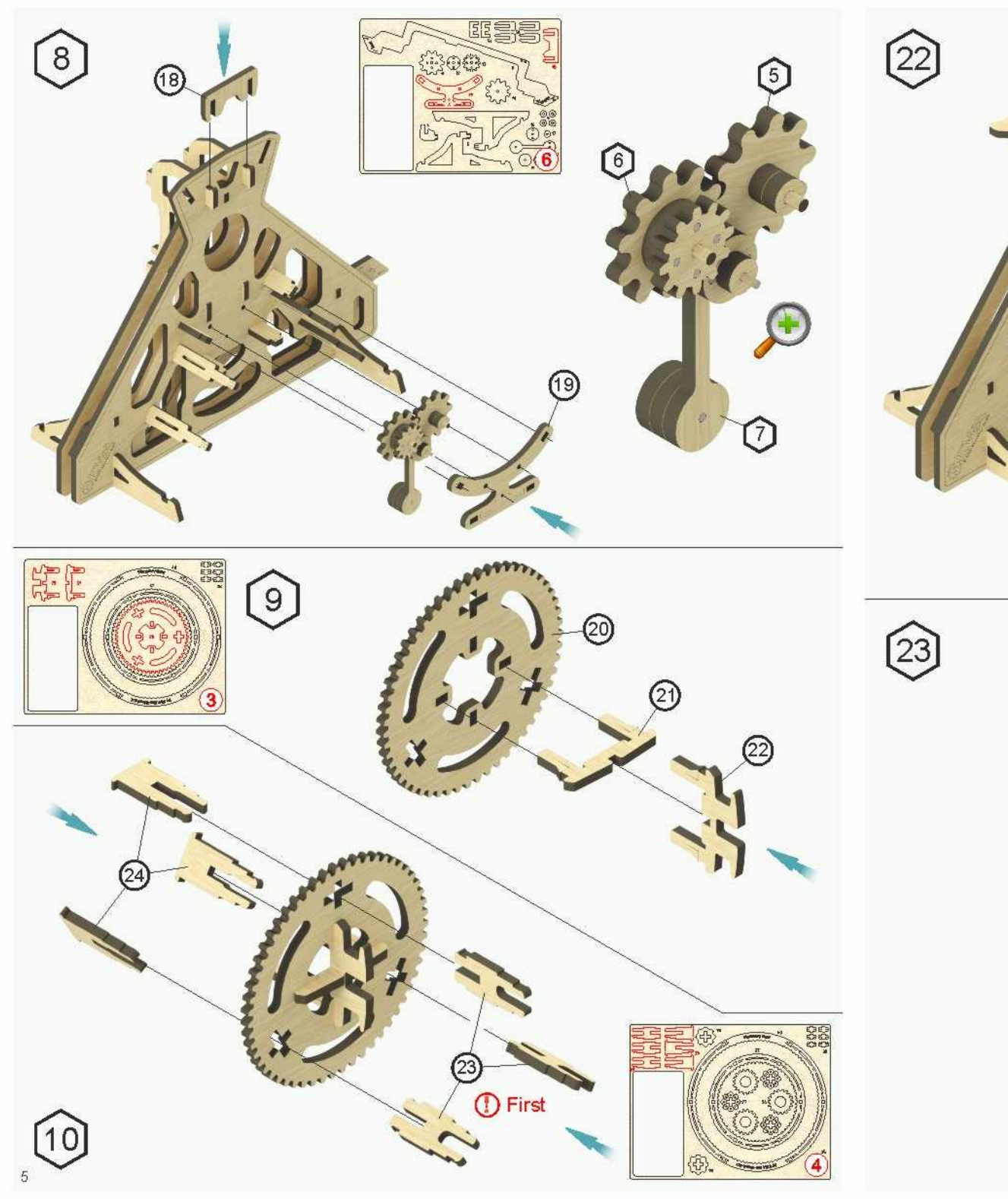

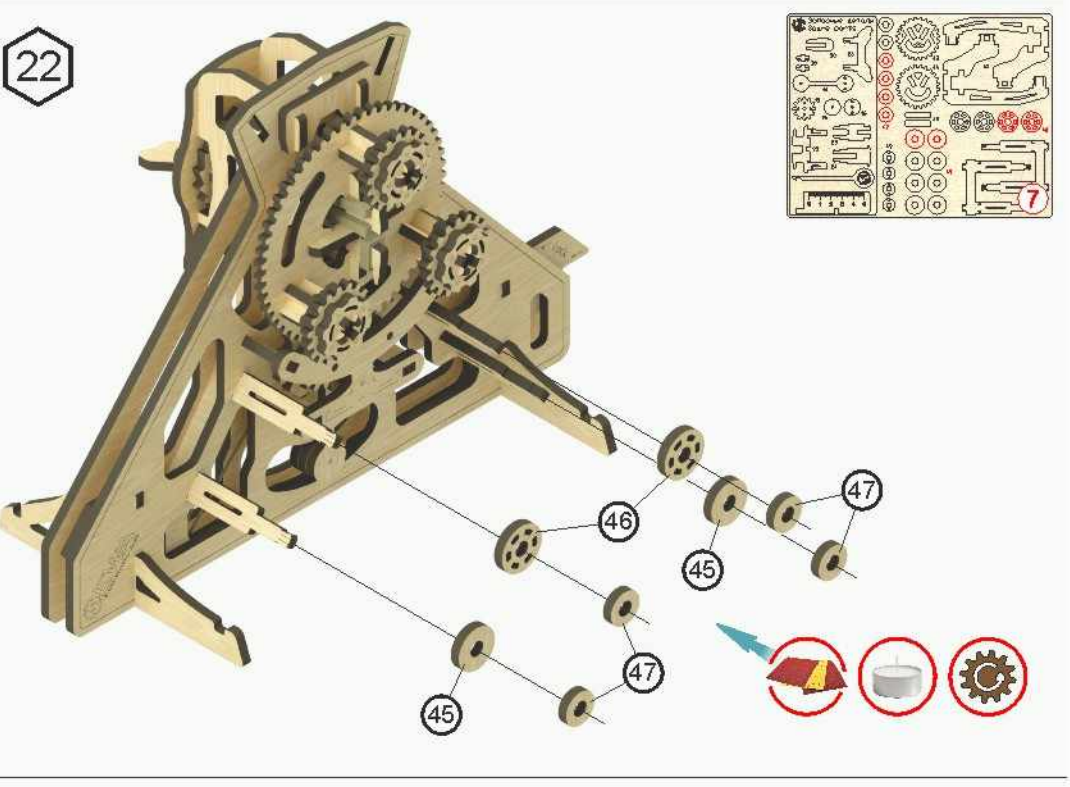

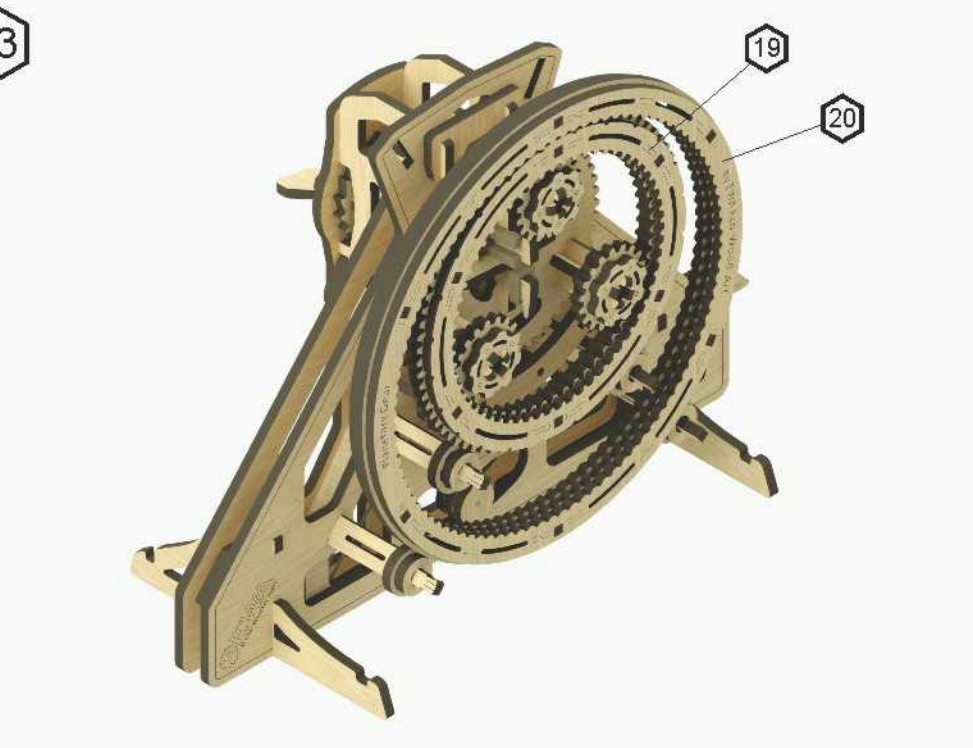

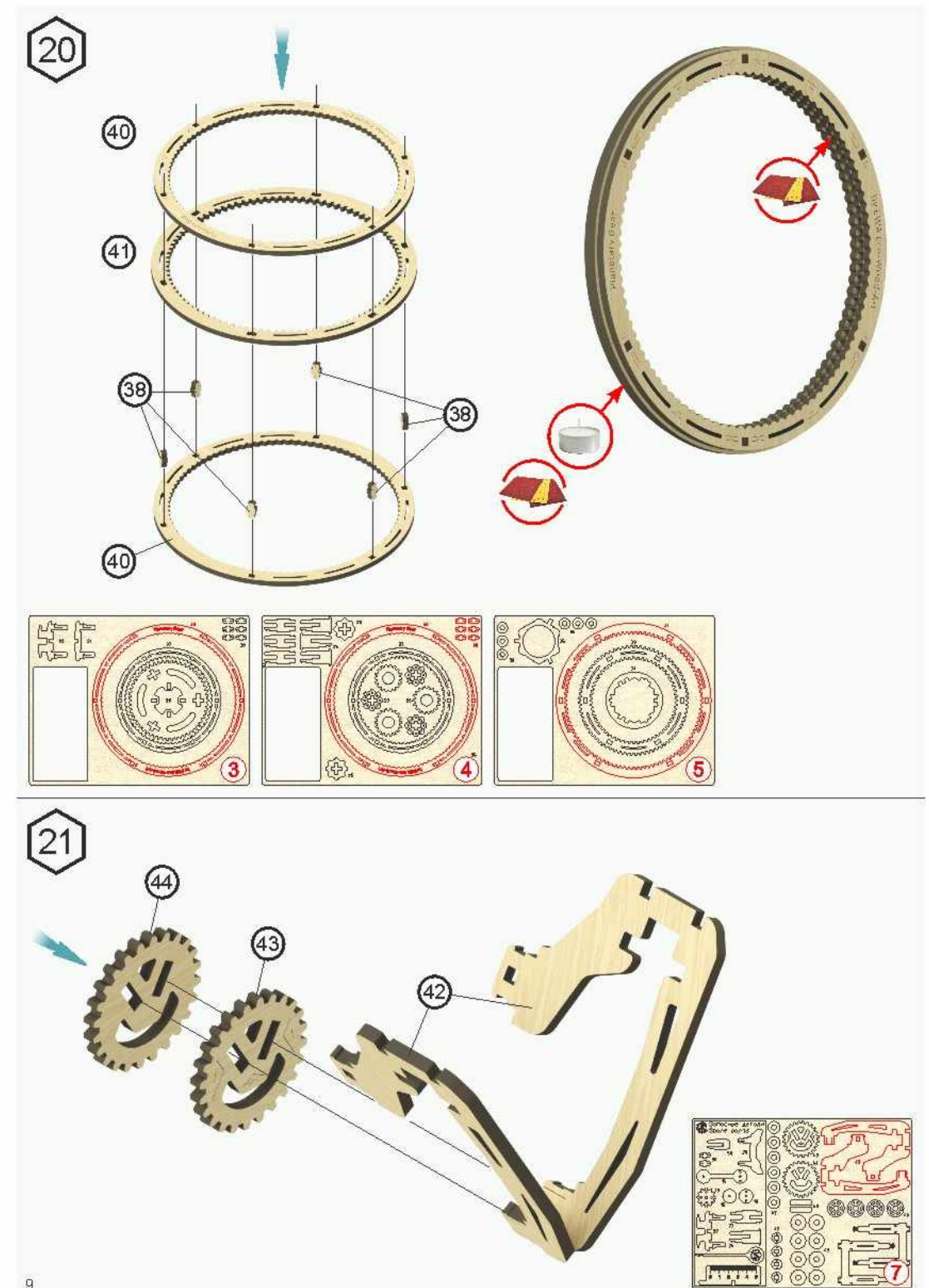

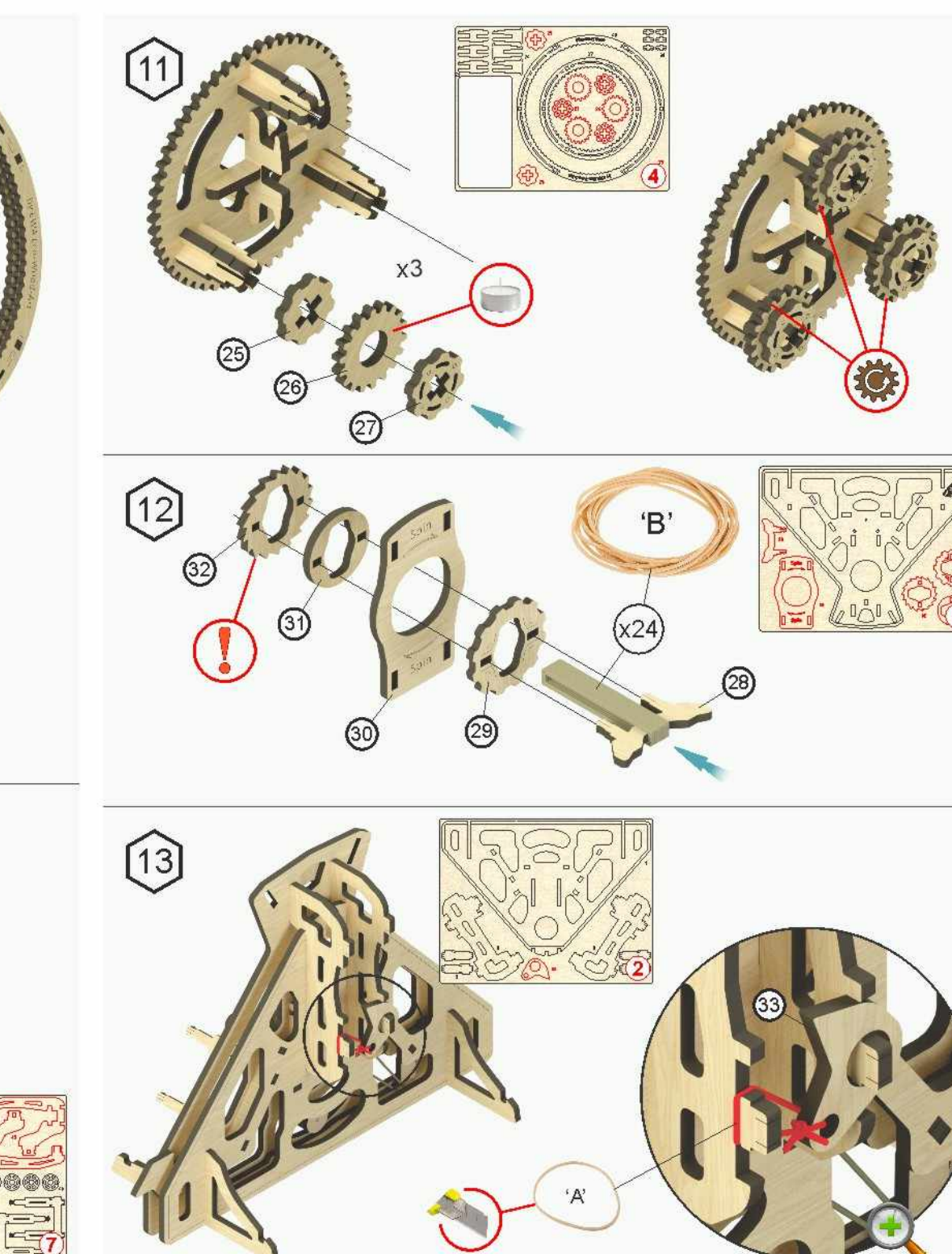

 $\overline{6}$ 

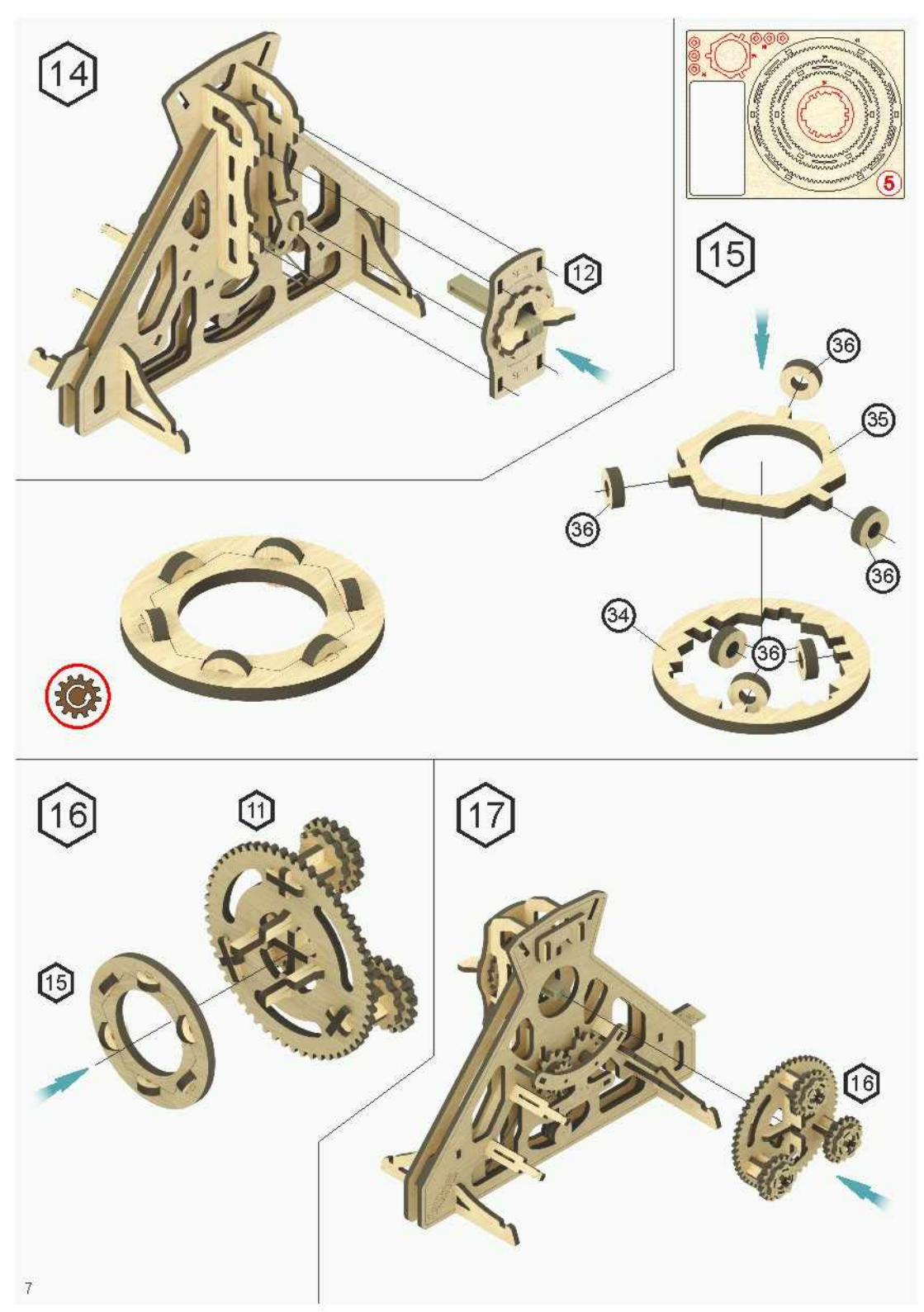

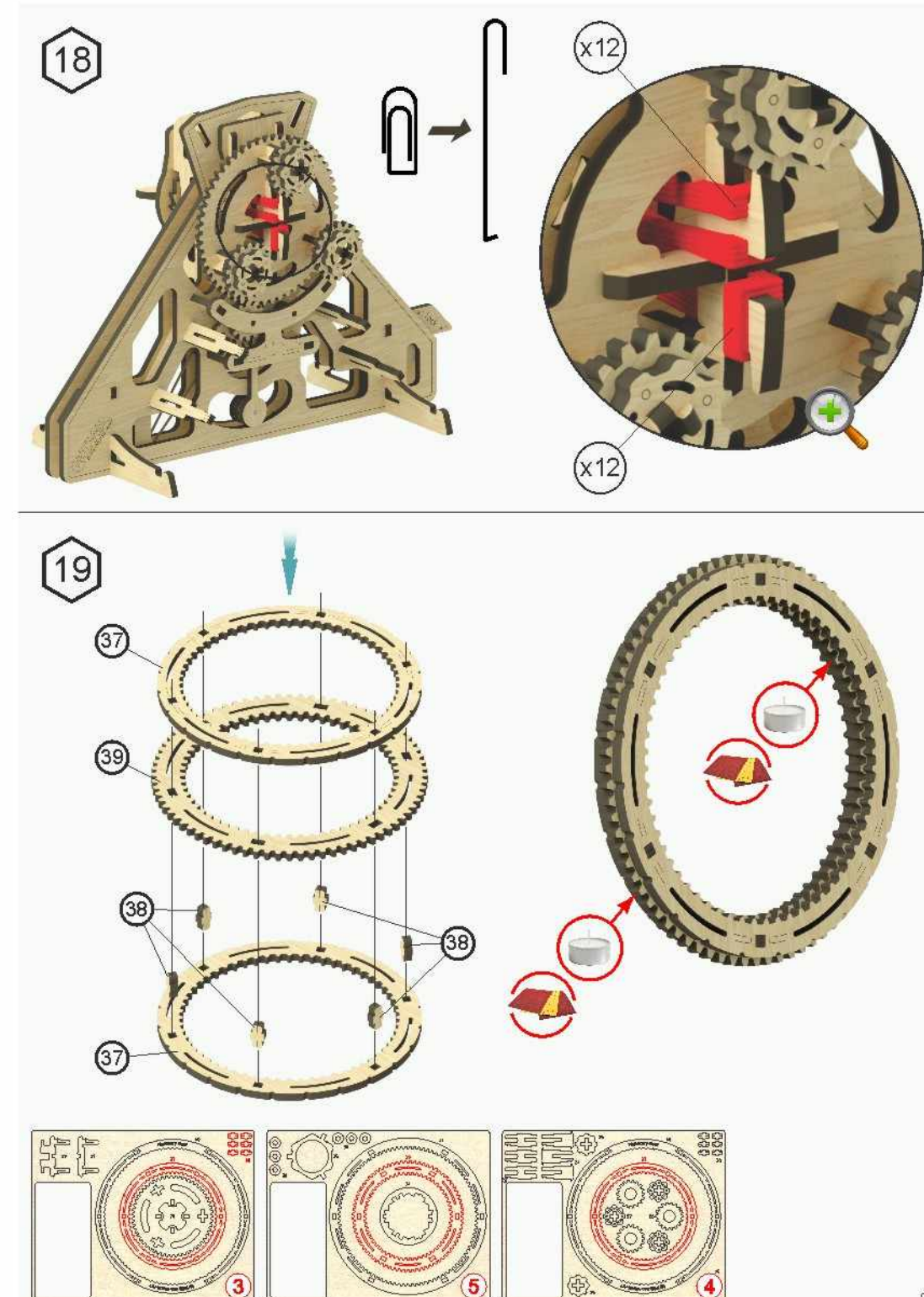